# **よくある質問(FAQ)**

**福島県からのお願い**

G-MISユーザアカウント発行等に際し、多くの機関様から**県宛てのお問合せが集中し、ご回答までお時間を要する おそれ**がございます。

**大変恐れ入りますが、県宛てお問合せいただく前に、県HPでの掲載資料やよくある質問(本ファイル)等を必ず ご確認いただき、なおご不明点がある場合に原則メールによりお問合せくださいますよう御協力をお願いいたします。**

### **<県HP>**

**■G-MISユーザアカウントについて** <https://www.pref.fukushima.lg.jp/sec/21045c/iryoukinou-gmis.html>

**■医療機能情報提供制度の全国移行について** <https://www.pref.fukushima.lg.jp/sec/21045c/zenkokutouitsu.html>

**■令和5年度医療機能情報報告について** <https://www.pref.fukushima.lg.jp/sec/21045c/iryoukinou-teikihoukoku.html>

**■G-MIS各種操作マニュアルについて** <https://www.pref.fukushima.lg.jp/sec/21045c/iryoukinou-gmis-manual.html>

### **◆お問合せ先**

福島県地域医療課(医療機能情報提供制度担当)

メールアドレス [iryou@pref.fukushima.lg.jp](mailto:iryou@pref.fukushima.lg.jp) 電話番号 024-521-7221

※メール件名に「医療機能情報提供制度」と入力いただき、本文に医療機関名、所在地、代表電話番号、担当者氏名、お問合せ内容を記入願います。

### よくある質問(FAQ) 目次

- **1** 医療機能情報提供制度に関する事項 ・・・・・・・・・・・・・[・P2](#page-1-0)
- **2** G-MISの動作環境・利用条件等に関する事項 ・・・・・・[・P3](#page-2-0)
- 3 G-MISユーザアカウントの発行申請に関する事項 ····· [P4](#page-3-0)
- **4** G-MISログインに関する事項 ・・・・・・・・・・・・・・・・・・・・・・[・P6](#page-5-0)
- **5** 定期報告、新規報告に関する事項 ・・・・・・・・・・・・・・・・・[・P9](#page-8-0)

## <span id="page-1-0"></span>**1** 医療機能情報提供制度に関する事項

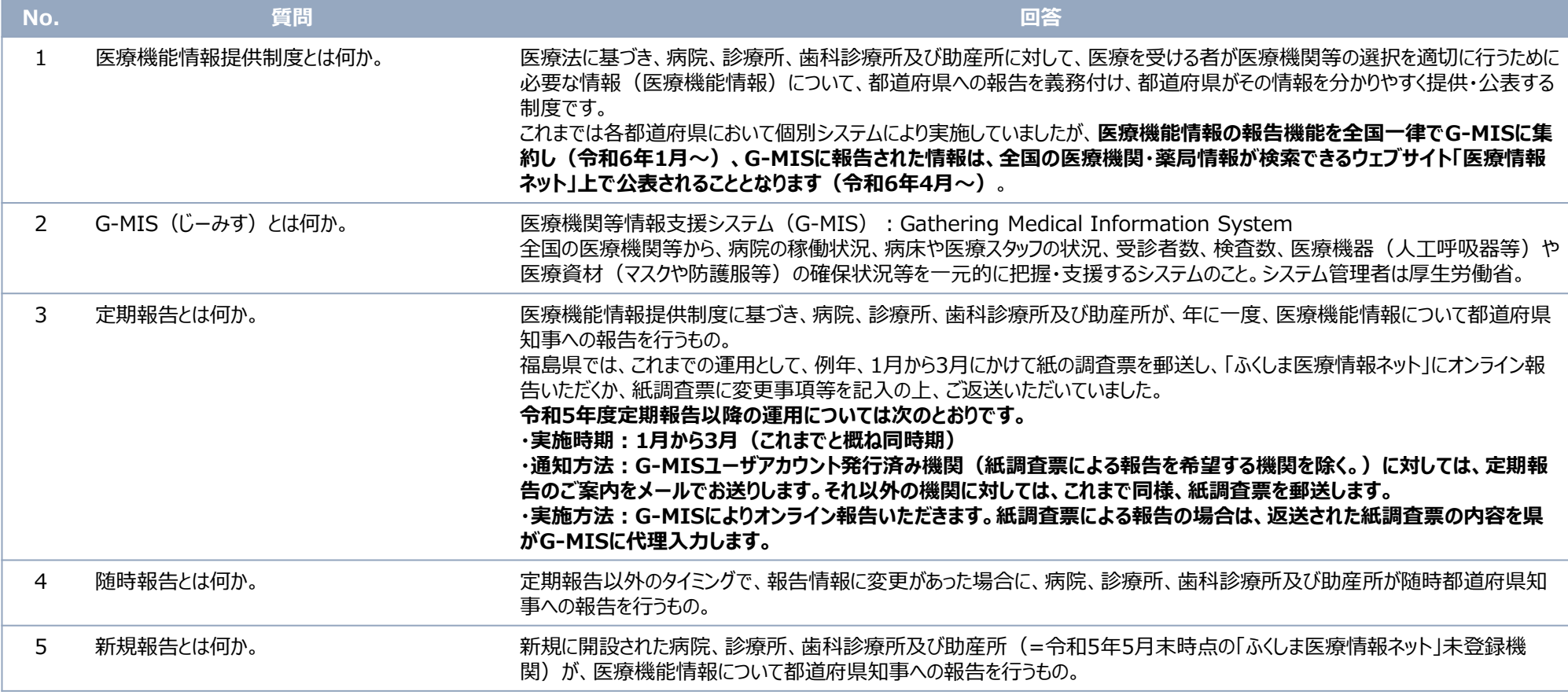

# <span id="page-2-0"></span>**2** G-MISの動作環境・利用条件等に関する事項

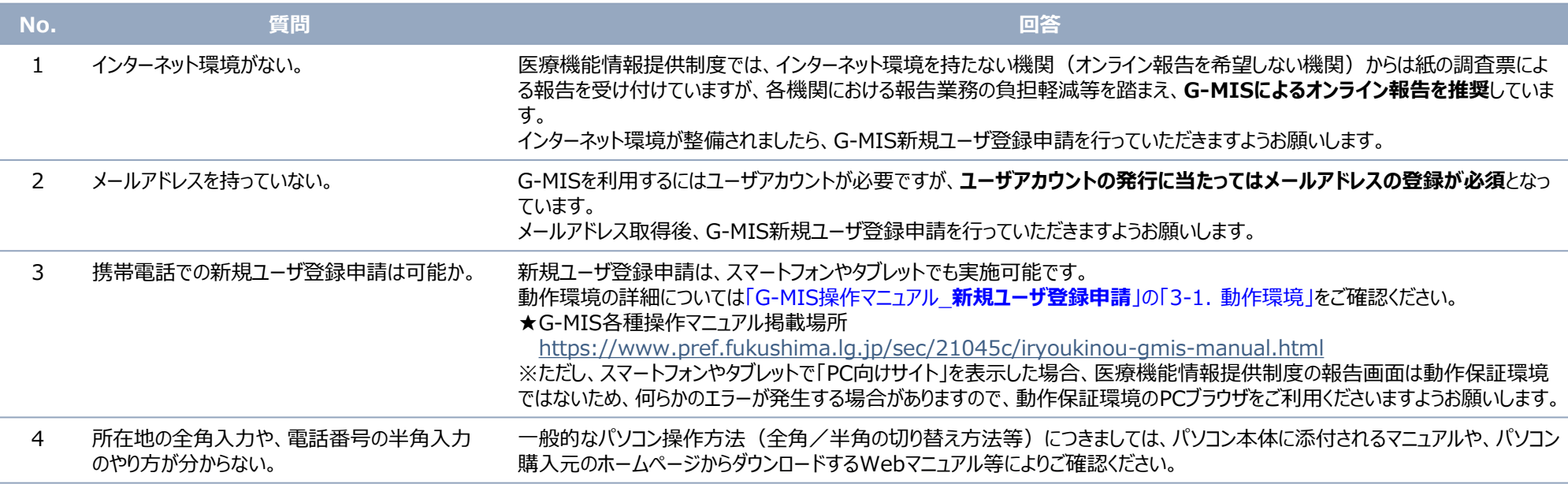

<span id="page-3-0"></span>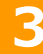

### **3** G-MISユーザアカウントの発行申請に関する事項

特にご確認いただきたいQA=黄着色部分

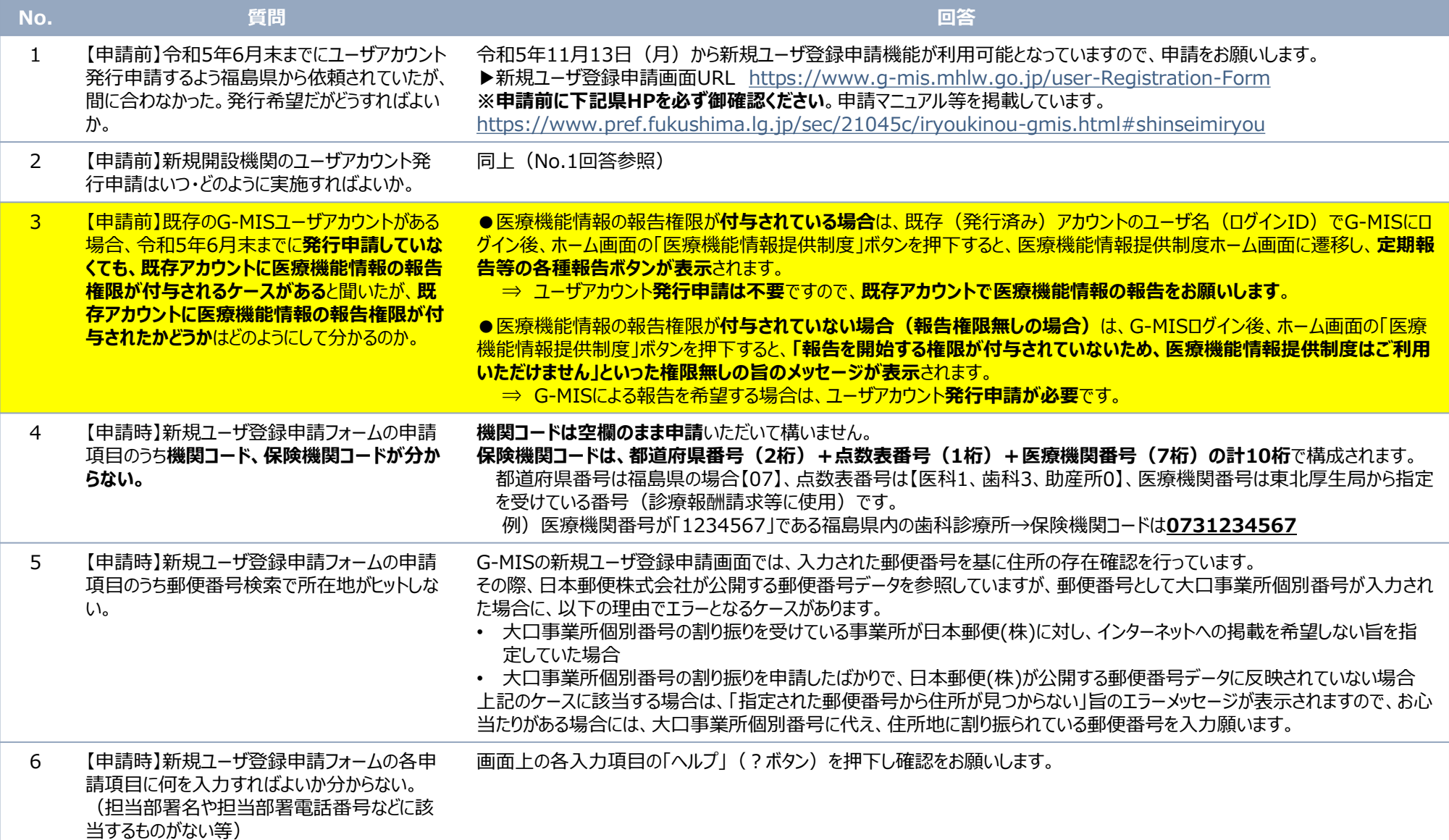

### **3** G-MISユーザアカウントの発行申請に関する事項

特にご確認いただきたいQA=黄着色部分

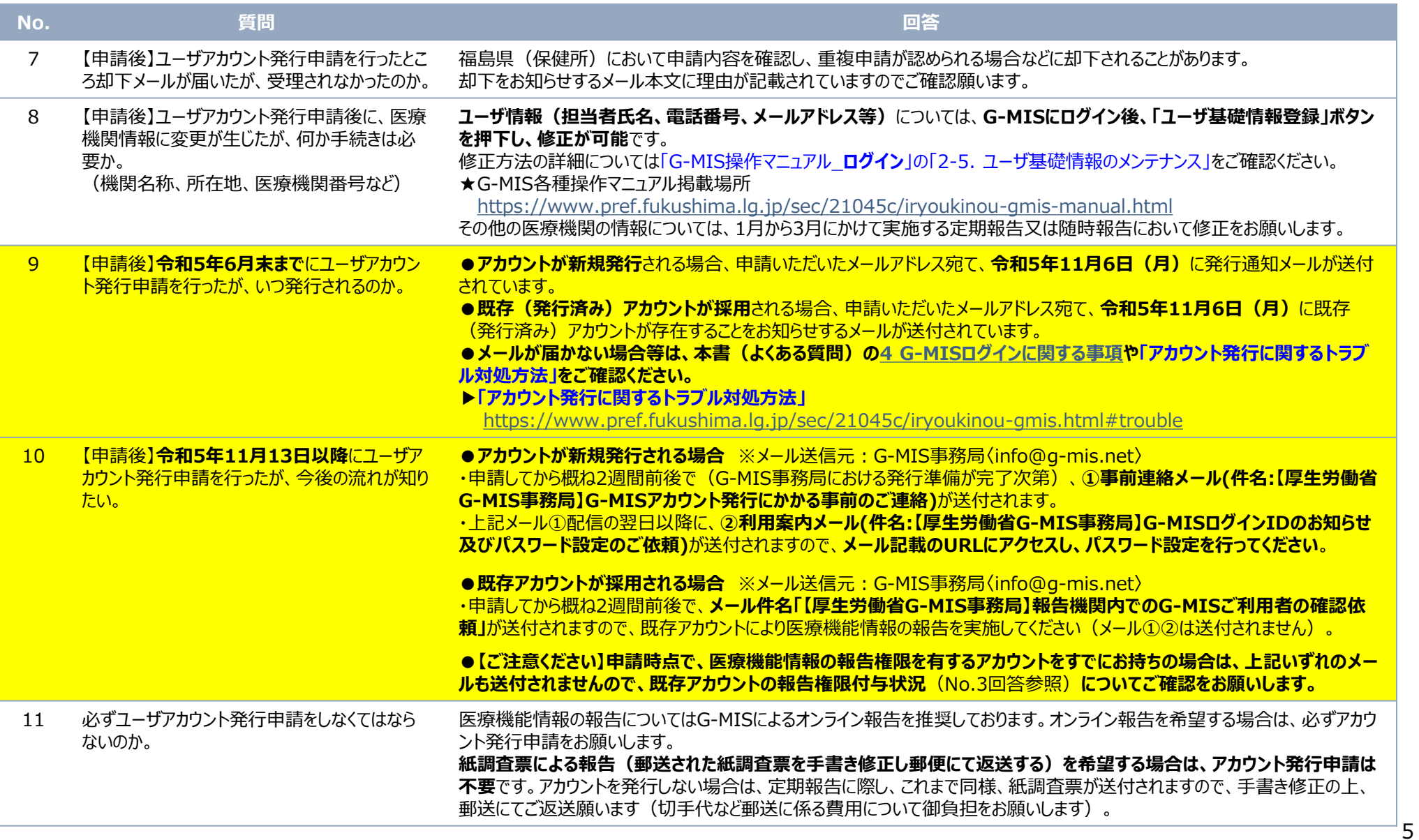

# <span id="page-5-0"></span>**4** G-MISログインに関する事項

<mark>特にご確認いただきたいQA=黄着色部分</mark>

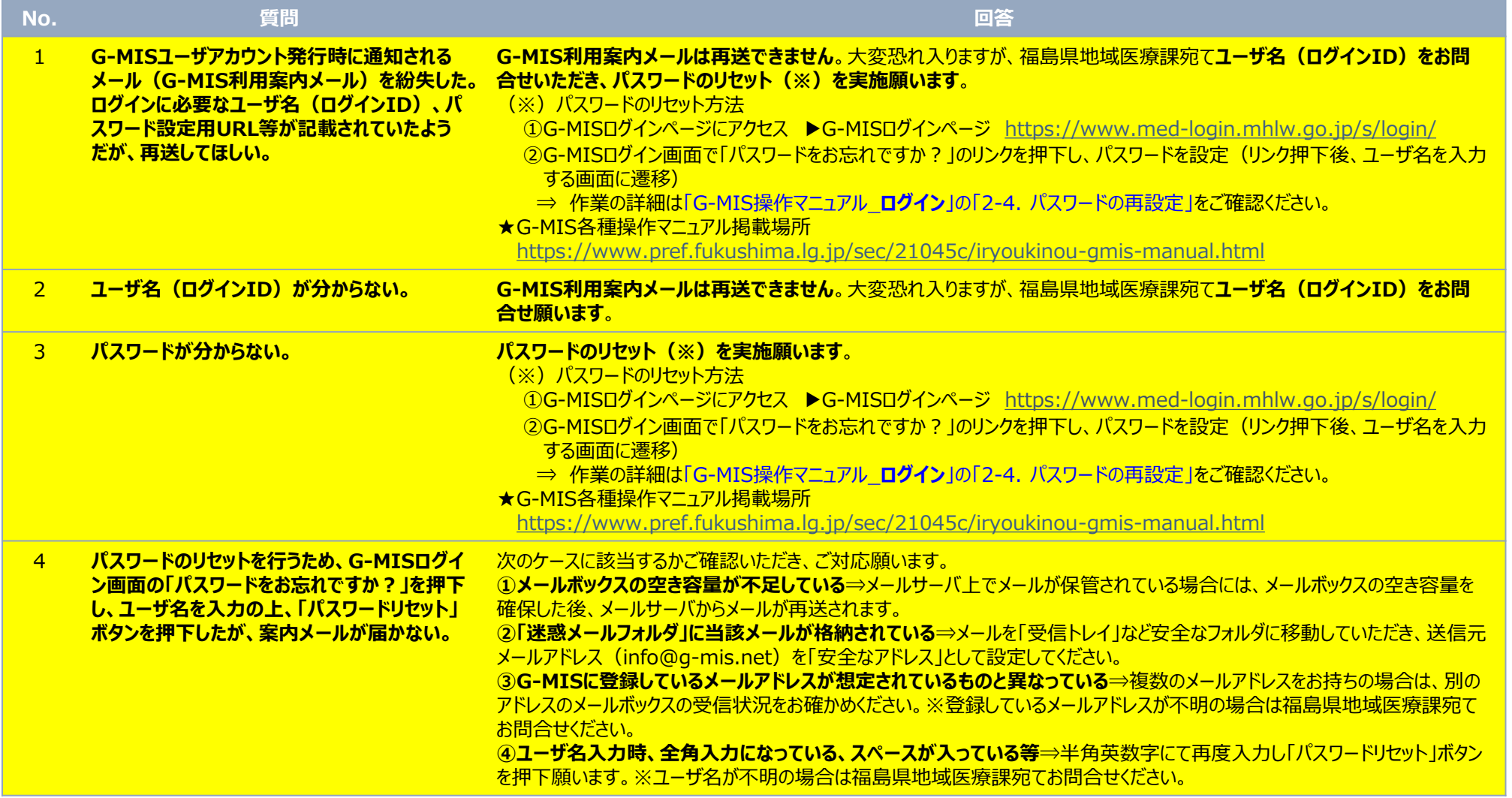

# **4** G-MISログインに関する事項

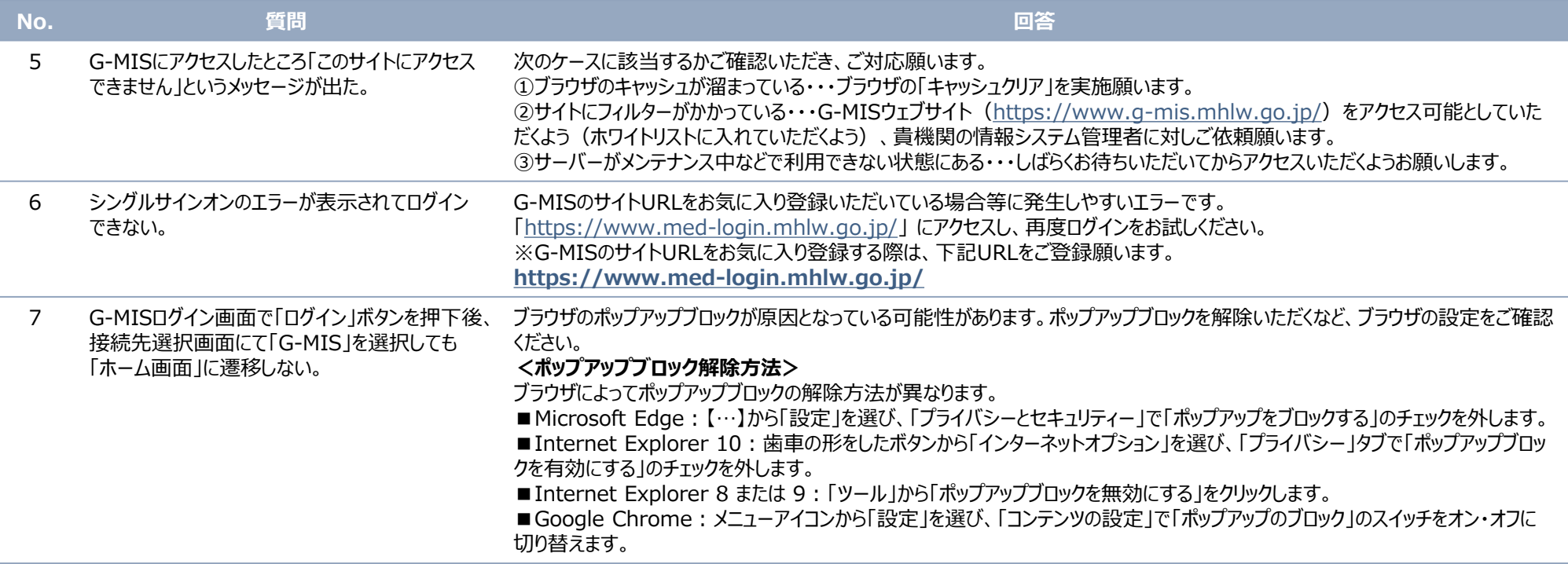

# **4** G-MISログインに関する事項

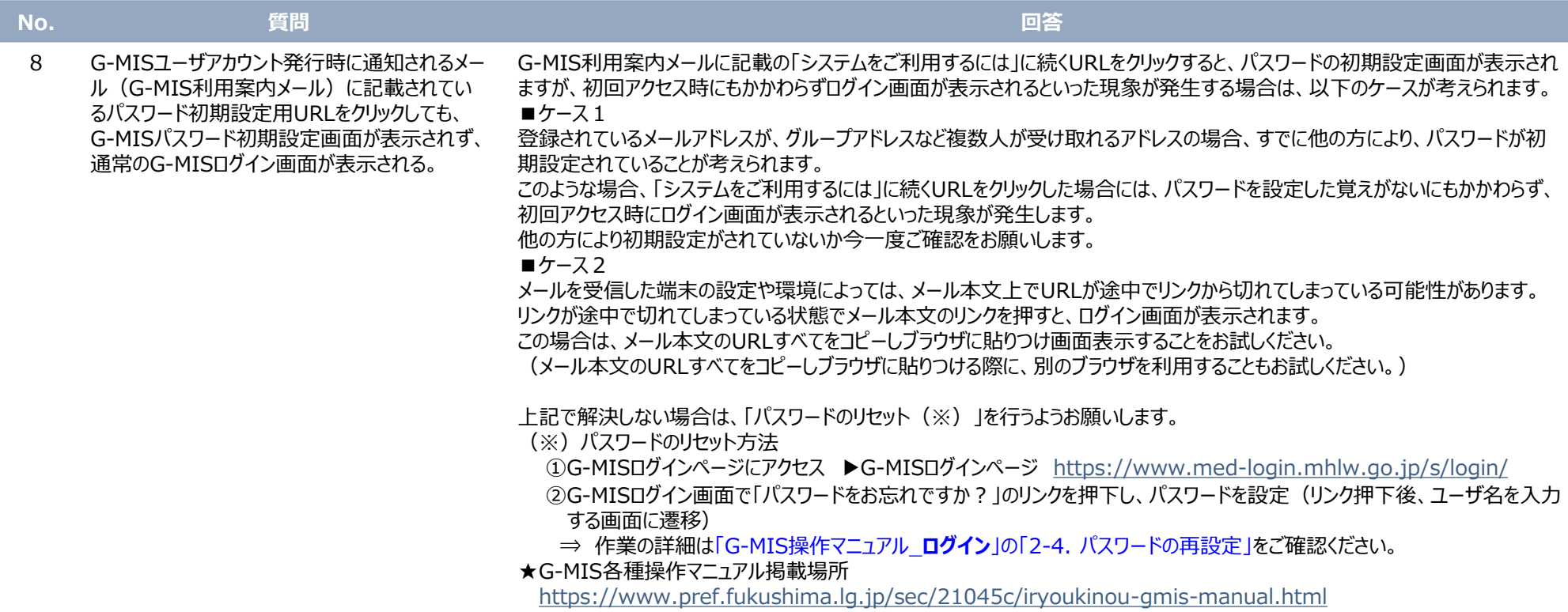

## <span id="page-8-0"></span>**5** 定期報告、新規報告に関する事項

特にご確認いただきたいQA=黄着色部分

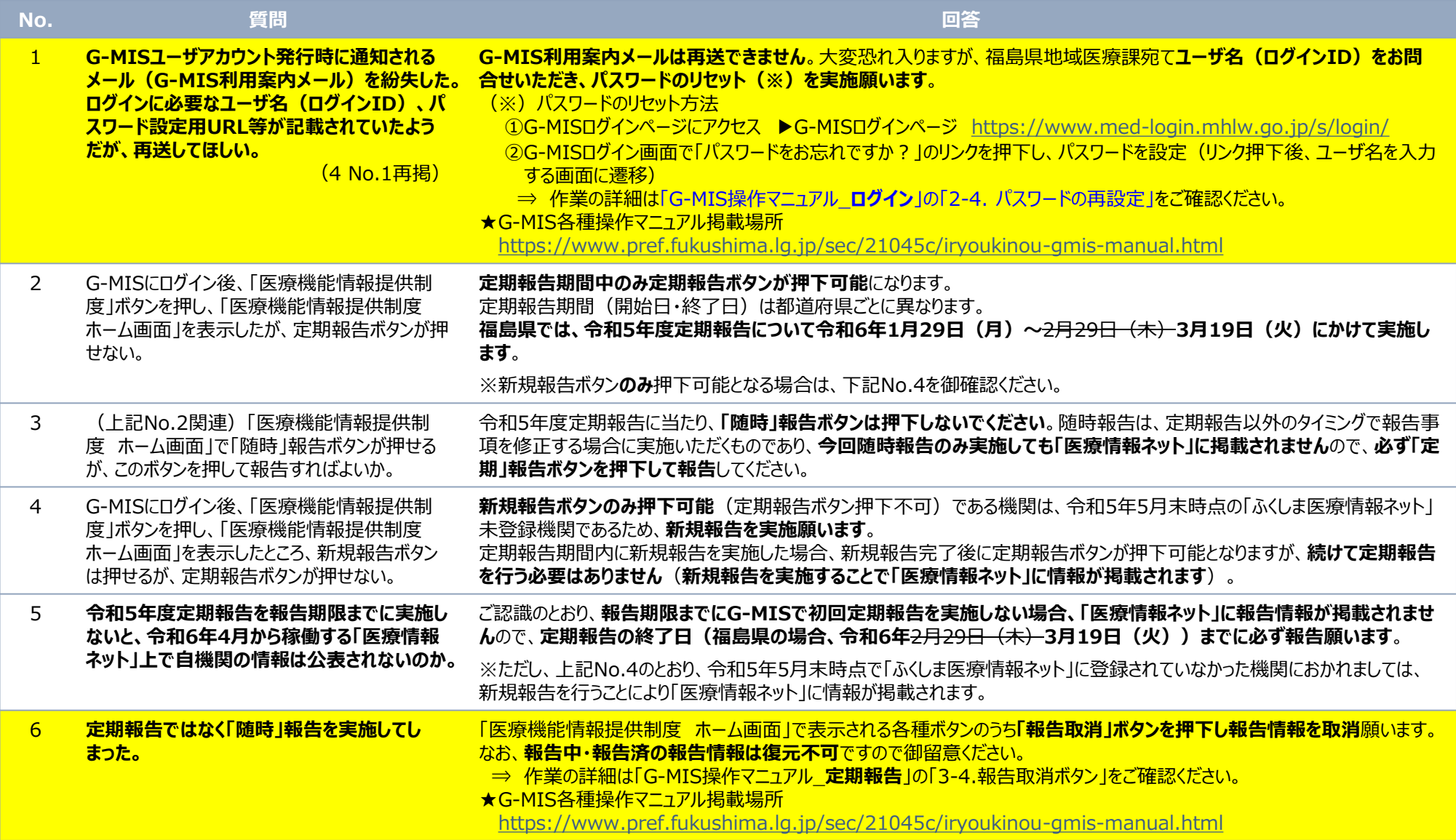

# **ver.1.5 そのサイズをつけていくのは、このよくある質問(FAQ) スポット 医療機能情報提供制度**

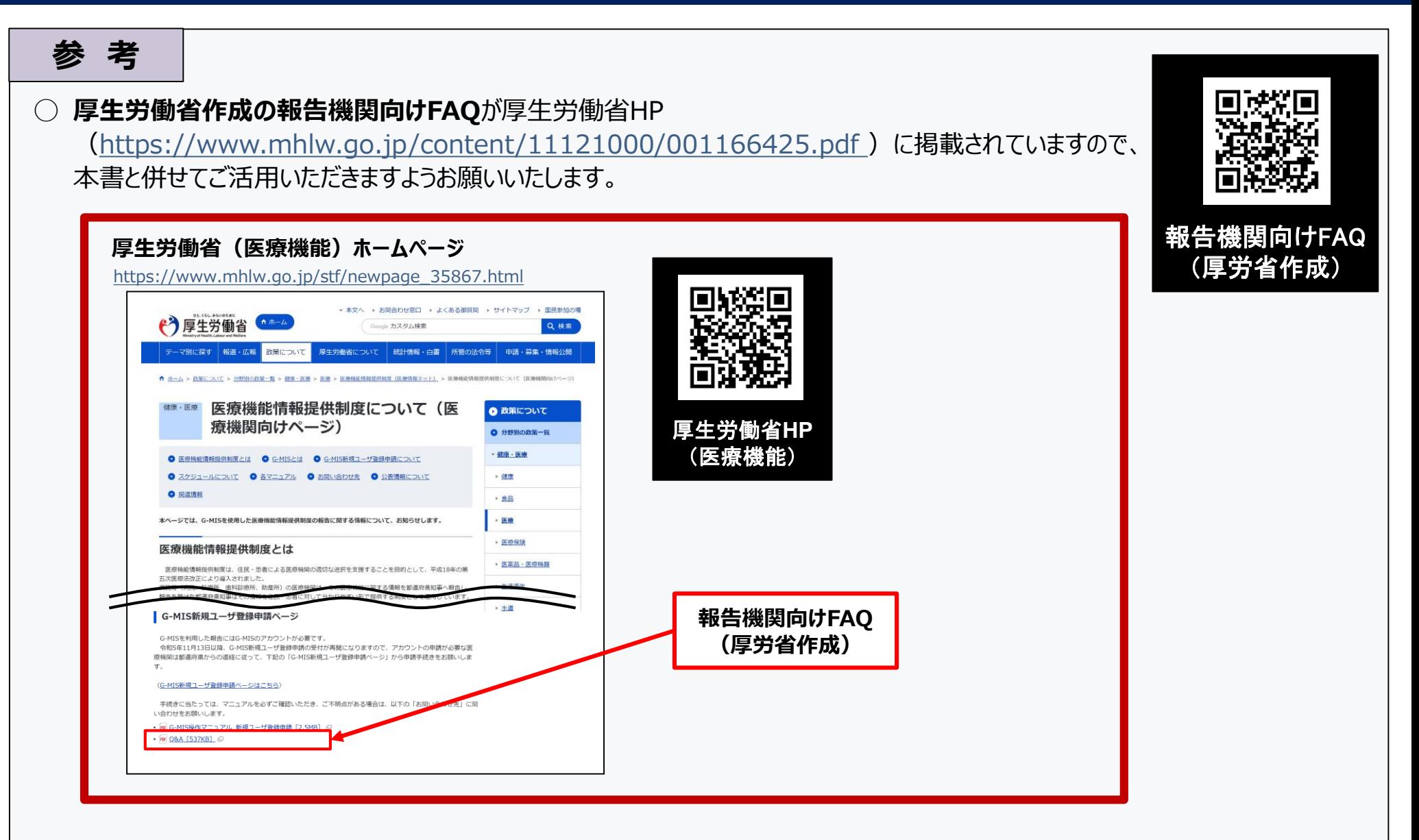